# MATLAB®

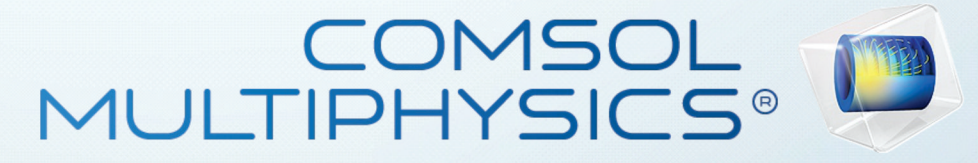

**Advantages of using** MATLAB, SIMULINK, and COMSOL

## Multiphysics in education

Free, English language seminar

### **Arpad Forberger, Application Engineer** Zoltan Gršić, Sales Engineer

University of Banja Luka Vojvode Stepe Stepanovića, 77/3 78000 Banja Luka **Faculty of Mechanical Engineering Amphitheatre** 

> April 12th, 2016  $09:00 - 12:00$

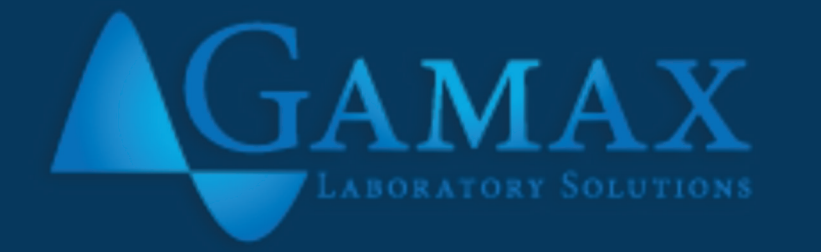

## Join our academic event!

Advantages of using MATLAB and SIMULINK, as well as COMSOL Multiphysics in education

New features in the versions MATLAB 2016a and COMSOL 5.2

**Teaching with MATLAB: Local and international experiences** in software applications for teaching

#### Live demonstration: examples shown in MATLAB and/or COMSOL

**MATLAB Academia** 

**Cody Coursework** 

Using the MATLAB mobile platform

**MATLAB and low-cost hardware** 

**Total Academic Headcount license introduction** 

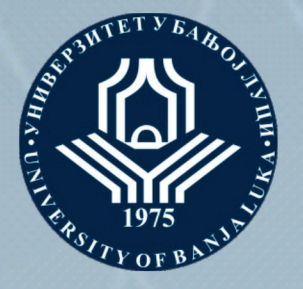

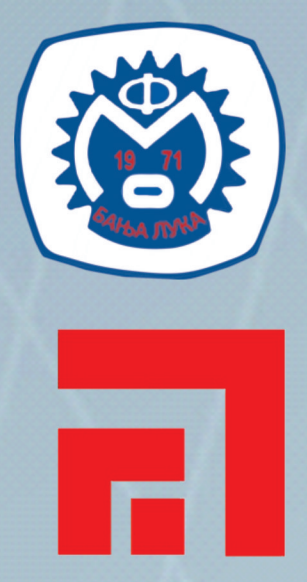